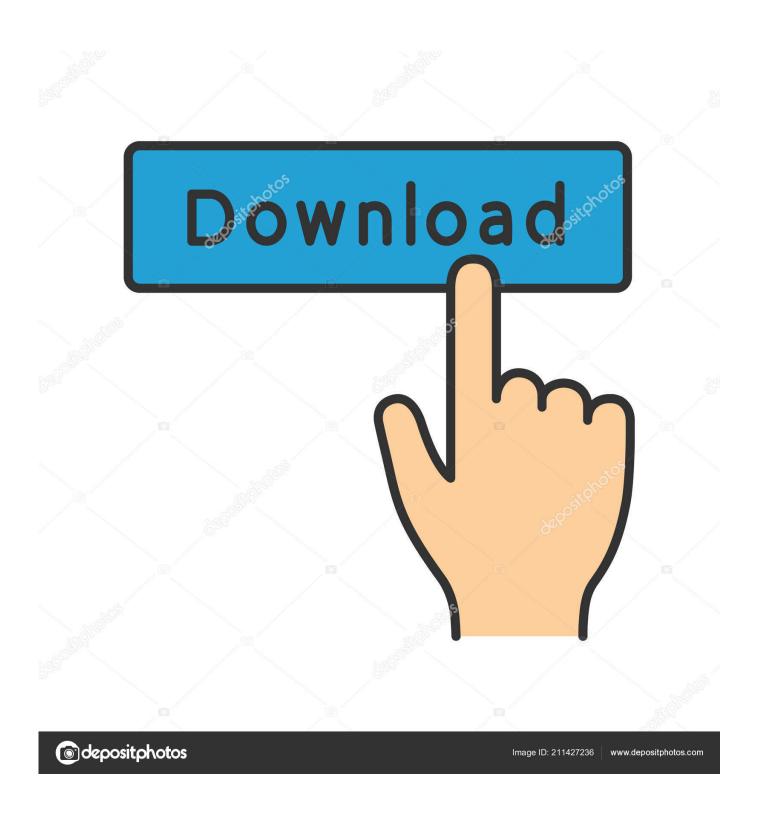

Acer Windows 7 Starter Download

1/4

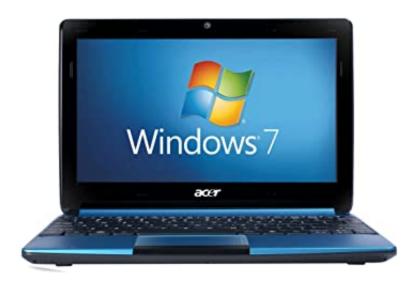

Acer Windows 7 Starter Download

2/4

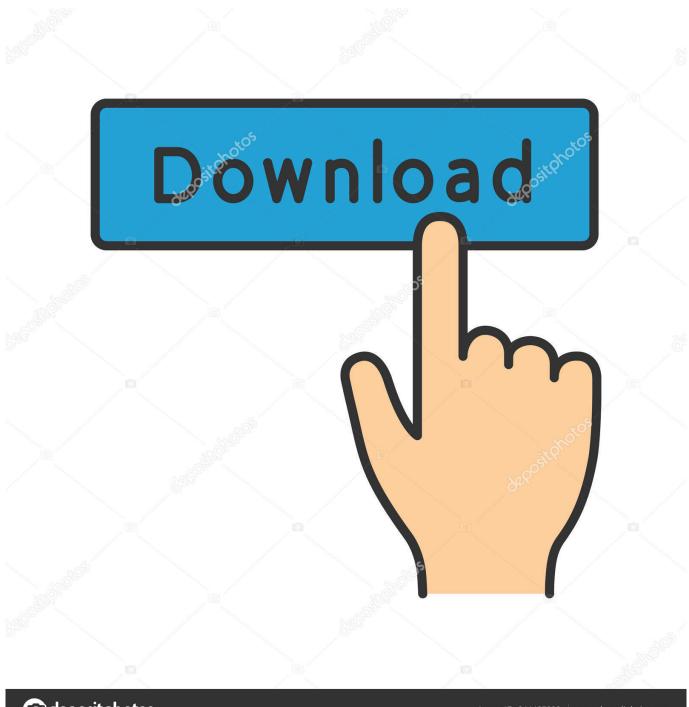

deposit photos

Image ID: 211427236

www.depositphotos.com

I have an Acer aspire one, the MBR broke when I screwed up a dual boot and thought I got a virus. ... Now i need Windows for school, and i am losing my patience trying to get an ISO. ... Acer has stopped supporting the Acer Aspire One series.. Will your Windows 7 starter key work for any of these? lizard\_13, Jun 5 ... the OS of the acer netbook aspire one is windows 7. dukeokoro, Jan .... I have acer one netbook, no disk drive. I installed Win 8, and don't like it. I cannot get back Win 7 starter & factory settings. Where can I .... Download Free Acer Aspire One D255 Windows 7 Starter Recovery Disc Iso Software. 17.08.2017. Share on Facebook. Share on Twitter. Please reload.. Windows 7 Starter SNPC OA MEA. Where can I download recovery ISO with Windows 7 Home Basic OA CIS and GE with last updates for my Acer Aspire One 725 .... If you have a Acer Aspire One laptop and it freezes suddenly, this post can help you: Machine: Acer aspire one D257 with 1 GB RAM, Windows 7 Starter preinstalled. ... When downloading any bigger file, it still freezes.. 2020 wird der Support von Windows 7 komplett eingestellt. Dein Gerät kann man mit dem Betriebssystem Cloudready kostenlos in ein .... Can Someone send to me a Windows 7 Starter ISO but with the Acer stuff ... Put in your SNID or Serial # and you can download recovery media .... It Also Reviews In Detail How To Make A Windows 7 Starter SNPC OA Acer Group Download File For Your .... Install Windows 7 on to a Acer Netbook From a USB Flash Drive: This is a How-To ... Drive (min 4GB) Windows 7 DVD or ISO image (32bit) MBRWizard (download). Detailed guide on installing Windows 7 on Acer Aspire One netbook. ... Download Virtual Clone Drive, then use the Virtual Drive letter as you DVD ... so i install windows 7 starter with your tutorial, works well, but some slow.. Windows 7 Starter is the most basic edition of Windows operating system released by Microsoft. It is available only as pre-installed (OEM .... Acer eRecovery Management in Windows 7 is to help to backup operating system in case of ... Acer eRecovery Management Windows 7 Starter ... Re-install Acer Launch Manager (download from here) and try again. Solution .... I downloaded a copy of Windows 7 starter, inserted it into my USB DVD drive and started my netbook. I made it as far as,. where do you want to install Windows? How to successfully reinstall Windows 7 Starter on an Acer Aspire One ... Links to step by step page and link to download Windows 7 ISO and .... Instalační DVD s Windows 7 Starter by ti měl za poplatek poskytnout výrobce Acer.. Jump to Download alternative recovery disk for Acer - If the recovery partition of your Acer computer is corrupt or not working, you can download .... Double-click the file to launch installation. Note: You may need to take additional steps if you have specific Microsoft Windows\* updates installed .... You will need to download drivers for the D270 from Acer's website. You'll want to do this from that "other" computer, as well, and save them to a ...

dell windows 7 starter snpc oa \* Download: Windows 7 starter snpc oa download iso acer I want to go back to just using windows 7.

7abe6a0499

Xforce Keygen AutoCAD Map 3D 2007 64 Bit Windows

Images De Petite Amie De Sexe Amateur

Ad Manager Plus Licence Keyl

Lorch T 220 Pdf Downloadl

Online books to download pdf Booked (English

Naturist Freedom Femm Club Vitkovice 201

Xforce Keygen 32bits Or 64bits Version Arnold 2015 Activation

Pharmaceutical Calculations 14th Edition Pdf Free Downloadl

Kingslayer Tactics Ativador Download [cheat]1

Ebook free download mobile Down and Across

4/4